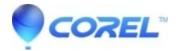

## Cannot capture web video from YouTube

• Creator NXT

**Issue:** When trying to capture web video from YouTube, the video does not show up in the Web Video window for Video Copy and Convert in Creator 2011/2012/NXT, or Media Browser in Toast 11.

**Resolution:** The workaround provided below should resolve the issue in most cases but does not guarantee resolution for all cases.

Pause the video at the beginning, then change the quality of the video from the default setting to any other setting (ex. 360p to 480p). Start playing the video again. The video should now show up in the Web Video window/Media Browser.

© 1985-2024 Corel. All rights reserved.